# **Scripting Interview Questions And Answers Guide.**

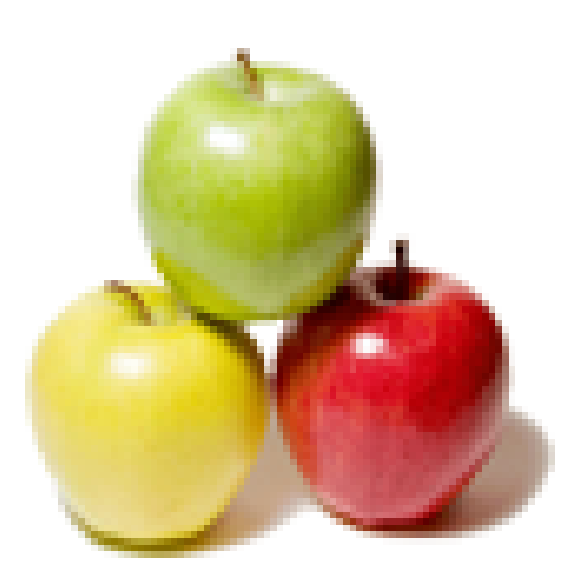

## **Global Guideline.**

**https://globalguideline.com/**

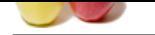

#### **Question # 1**

Do you know how to create "Double Line Hyperlink" in HTML?

#### **Answer:-**

By entering break tag in between hyper link **Read More Answers.**

#### **Question # 2**

Explain how to validate website address using JavaScript? User should not be allowed to enter special characters except hyphen(-)?

#### **[Answer:-](https://globalguideline.com/interview/question/Do_you_know_how_to_create_Double_Line_Hyperlink_in_HTML)**

function ValidateWebAddress(field,alerttext)

```
{
with(field)
```

```
{
var companyUrl = value;
```
} }

var de la contradicto de la contradicto de la contradicto de la contradicto de la contradicto de la contradicto de la contradicto de la contradicto de la contradicto de la contradicto de la contradicto de la contradicto de

**Scripting Job Interview Preparation Guide.**<br>
Scripting ...<br>
The Combia Line Hyperinic ' in HTML?<br>
Scriew hyper link<br>
whoise address using *PavaScript?* User should not be allowed to enter youth channelers except hyphon(-) /^(([w]+:)?//)?(([dw]|%[a-fA-fd]{2,2})+(:([dw]|%[a-fA-fd]{2,2})+)?@)?([dw][-dw]{0,253}[dw].)+[w]{2,4}(:[d]+)?(/([-+\_~.dw]|%[a-fA-fd]{2,2})\*)\*(?(&?([-+\_~.d w]|%[a-fA-fd]{2,2})=?)\*)?(#([-+\_~.dw]|%[a-fA-fd]{2,2})\*)?\$/; i f(RegExp.test(companyUrl)) { return true;

} else { alert(alerttext); return false;

} Call this fuction in an if else structure Pass the field name and an alert string if(validate\_r(website,"Need to specify your site")==false) {

return false; }

```
Read More Answers.
```
#### **Question # 3**

How to disable back button in Mozilla?

#### **[Answer:-](https://globalguideline.com/interview/question/Explain_how_to_validate_website_address_using_JavaScript_User_should_not_be_allowed_to_enter_special)**

<html><head> <title>noBack</title> <script type="text/javascript"> function noBack(){window.history.forward();} </script> </head> <body onload="noBack();" onpageshow="if(event.persisted)noBack();" onunload=""> ...blabla... </body></html> **Read More Answers.**

#### **Question # 4**

Explain how to execute WScript & WSH object? How will i create WSH objects?

### **[Answer:-](https://globalguideline.com/interview/question/How_to_disable_back_button_in_Mozilla)**

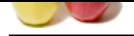

[The WScrip](https://globalguideline.com/interview_questions/)t object is directly available to all scripts being executed by wscript or cscript and represents the currently running instance of the scripting host executable (w[script or cscript\). The WScript object cannot be instantiated directly usin](https://globalguideline.com/interview/questions/Scripting)g CreateObject, however scripts running under WSH can obtain a reference to it via the Application property.

Through the WScript object one can gain access to WSH version information, the paths to the host executable and the script currently being executed, any arguments passed to the script, and the standard input, output and error streams. In addition, the WScript object can be used to instantiate, obtain references to, and bind to COM components. Methods and properties are also available to alter the script timeout values, and to cause the script to sleep for a specified period of time.

**Read More Answers.**

#### **Question # 5**

Explain how to load .so (in linux), DLL in windows in PERL?

#### **[Answer:-](https://globalguideline.com/interview/question/Explain_how_to_execute_WScript__WSH_object_How_will_i_create_WSH_objects)**

**Expectise are also available to alter the script timeout values, and to clause the script to also plot a specified period of time.**<br>
Hinny, **D(L)** in windows in **FERL**?<br>
Instantial Guideline and (fu-timeon)<br>
in (fo-timeon [root@atmlab05 bin]# ldd ns libotcl.so => not found libtk8.2.so => not found libtcl $8.2$ .so  $\Rightarrow$  not found libXext.so.6 =  $>\frac{\text{ln}X}{\text{ln}X}$  /usr $\frac{\text{ln}X}{\text{ln}X}$  =  $\frac{\text{ln}X}{\text{ln}X}$  =  $\frac{\text{ln}X}{\text{ln}X}$  =  $\frac{\text{ln}X}{\text{ln}X}$  =  $\frac{\text{ln}X}{\text{ln}X}$  =  $\frac{\text{ln}X}{\text{ln}X}$  =  $\frac{\text{ln}X}{\text{ln}X}$  =  $\frac{\text{ln}X}{\text{ln}X}$  =  $\frac{\text{ln}X}{\text{ln}$ libX11.so.6 => /usr/X11R6/lib/libX11.so.6 (0x40026000) libnsl.so.1 => /lib/libnsl.so.1 (0x400c3000) libdl.so.2 =  $\frac{\text{lib}}{\text{lib}}$  /lib/libdl.so.2 (0x400d8000) libstdc++-libc6.1-1.so.2 => /usr/lib/libstdc++-libc6.1-1.so.2 (0x400db00 0)

libm.so.6  $\Rightarrow$ /lib/libm.so.6 (0x4011d000) libc.so.6  $\Rightarrow$ /lib/libc.so.6 (0x4013a000) /lib/ld-linux.so.2 => /lib/ld-linux.so.2 (0x40000000) **Read More Answers.**

#### **Question # 6**

How to connect to Oracle database, execute a script and assign its output to a shell variable?

#### **[Answer:-](https://globalguideline.com/interview/question/Explain_how_to_load_so_in_linux_DLL_in_windows_in_PERL)**

count=`sqlplus -s \$configuser/\$configpass@\$ORACLE\_SID <<END set pagesize 0 feedback off verify off heading off echo off; select max(cust\_id) from cutomers exit; END` echo \$count

**Read More Answers.**

#### **Question # 7**

Explain how to fetch two values from database into two variables in shell scripting?

#### **[Answer:-](https://globalguideline.com/interview/question/How_to_connect_to_Oracle_database_execute_a_script_and_assign_its_output_to_a_shell_variable)**

In order to get 1 value from DB and assign it to variable in shell script i use following syntax: sqlplus /nolog << EOF | read xyz SET LINESIZE 100 SET PAGESIZE 50 SELECT emp\_sal FROM emp where emp\_id=789; EOF hence, xyz variable gets emplyoee salary.

#### **Read More Answers.**

#### **Question # 8**

How to disconnect the vpn client in VB Script?

#### **[Answer:-](https://globalguideline.com/interview/question/Explain_how_to_fetch_two_values_from_database_into_two_variables_in_shell_scripting)**

My users have found this helpful. When a user has a drive mapped (especially in XP) on a laptop, it can sometimes slow the system down looking for the drive when not connected to the network. This solution allows them to connect to the Network drives only when they want to if in the local office or through VPN. 'Although DirectConnect works welll, not all of us have the resources for that.

This script will look up a set of network drive, and if connected, disconect them, or if not connected, connect them.

additional code could be added to connect printers, or even test the network before attempting connection.

#### **Read More Answers.**

#### **Question # 9**

Suppose i m getting Unresponsive Script in FireFox 1.0.5.3...i know i can set dom.max\_script\_run\_time as 20 ..through about:config .. [but it is the part o](https://globalguideline.com/interview/question/How_to_disconnect_the_vpn_client_in_VB_Script)f user..and i want to set this value through javascript code ..?

#### **Answer:-**

JavaScript don't have such method to edit user Firefox configuration file.

**Read More Answers.**

### **Client Side Scripting Most Popular Interview Topics.**

- 1 : AngularJS Frequently Asked Interview Questions and Answers Guide.
- 2 : Ext JS Frequently Asked Interview Questions and Answers Guide.
- 3 : [jQuery Mobile Frequently Asked Interview Questions and Answers Gu](https://globalguideline.com/interview/questions/AngularJS)ide.
- 4 : [Dojo Frequently Asked Interview Questions and Answers Guide.](https://globalguideline.com/interview/questions/Ext_JS)
- 5 : [Sencha Touch Frequently Asked Interview Questions and Answers Guide.](https://globalguideline.com/interview/questions/jQuery_Mobile)
- 6 : [JQuery User Interface Frequently Asked Interview Questions and](https://globalguideline.com/interview/questions/Dojo) Answers Guide.
- 7 : [EXT GWT Frequently Asked Interview Questions and Answers Guide.](https://globalguideline.com/interview/questions/Sencha_Touch)
- 8 : [Prototype Frequently Asked Interview Questions and Answers Guide.](https://globalguideline.com/interview/questions/JQuery_UI)
- 9 : [MooTools Frequently Asked Interview Questions and Answers Guide.](https://globalguideline.com/interview/questions/EXT_Google_Web_Toolkit)
- 10 [: Ext Core Frequently Asked Interview Questions and Answers Guide.](https://globalguideline.com/interview/questions/Prototype)

### **About Global Guideline.**

**Global Guideline** is a platform to develop your own skills with thousands of job interview questions and web tutorials for fresher's and experienced candidates. These interview questions and web tutorials will help you strengthen your technical skills, prepare for the interviews and quickly revise the concepts. Global Guideline invite you to unlock your potentials with thousands of **Interview Questions with Answers** and much more. Learn the most common technologies at Global Guideline. We will help you to explore the resources of the World Wide Web and develop your own skills from the basics to the advanced. Here you will learn anything quite easily and you will really enjoy while [learning. Global Guideline](https://globalguideline.com/interviews) will help you to become a professional and Expert, well pr[epared for](https://globalguideline.com/interviews) the future.

\* This PDF was generated from https://GlobalGuideline.com at **November 29th, 2023**

\* If any answer or question is incorrect or inappropriate or you have correct answer or you found any problem in this document then d[on](https://globalguideline.com/interviews)'[t hesitate feel free and e-m](https://globalguideline.com/interviews)ail us we will fix it.

You can follow us on FaceBook for latest Jobs, Updates and other interviews material. www.facebook.com/InterviewQuestionsAnswers

Follow us on Twitter for latest Jobs and interview preparation guides [https://twitter.com/InterviewGuide](https://www.facebook.com/InterviewQuestionsAnswers)

[Best Of Luck.](https://twitter.com/GlobalGuideLine)

Global Guideline Team https://GlobalGuideline.com Info@globalguideline.com